Bitget 是一个数字货币交易平台,成立于2018年,总部位于新加坡。比特币交易 平台提供多种数字货币交易对,包括比特币、以太币和信币等主流数字货币,以及 杠杆交易和合约交易等多种交易方式,以满足用户的不同交易需求。比特交易平台 采用 SSL 加密、多重签名等多种安全措施, 保证用户交易和资金的安全。

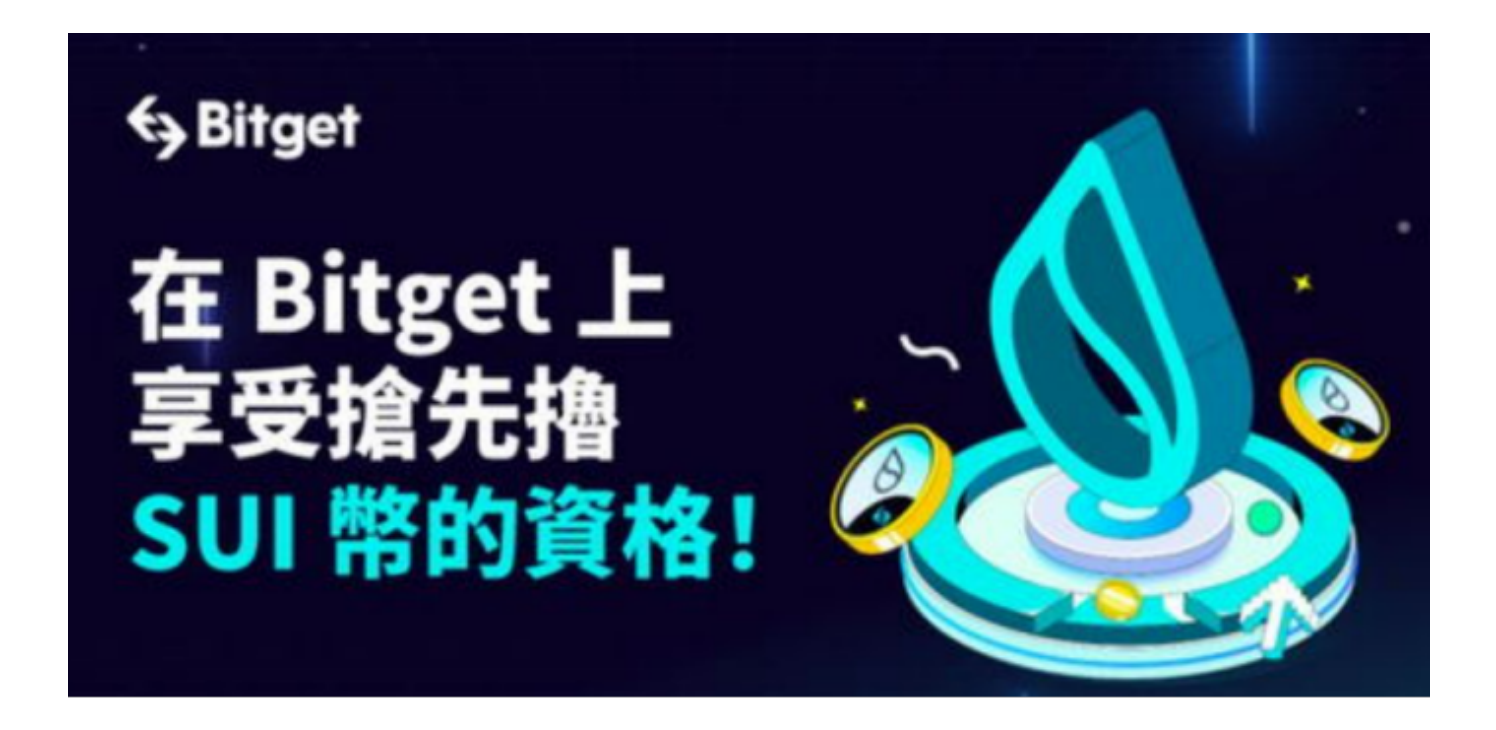

在Bitget交易APP上进行数字货币交易的步骤如下:

登录Bitget交易APP: 打开Bitget交易APP, 输入账号和密码, 点击"登录"按钮 ,进入交易界面。

充值:在交易界面上方,点击"资产"按钮,选择"充值",选择充值方式,输入 充值金额,完成充值。

选择交易对:在交易界面上方,选择要交易的数字货币交易对,如BTC/USDT。

下单:在交易界面下方,选择交易类型(限价单、市价单等),输入交易数量和价格 ,点击"买入"或"卖出"按钮,下单成功。

查看订单:在交易界面上方,点击"订单"按钮,查看当前订单状态和历史订单记 录。

提现:在交易界面上方,点击"资产"按钮,选择"提现",选择提现方式,输入

提现金额和地址,完成提现。 完成以上步骤后,就可以在Bitget交易APP上进行数 字货币交易了。需要注意的是,数字货币交易具有一定的风险,需要谨慎操作,不 要盲目跟风,以免造成不必要的损失。

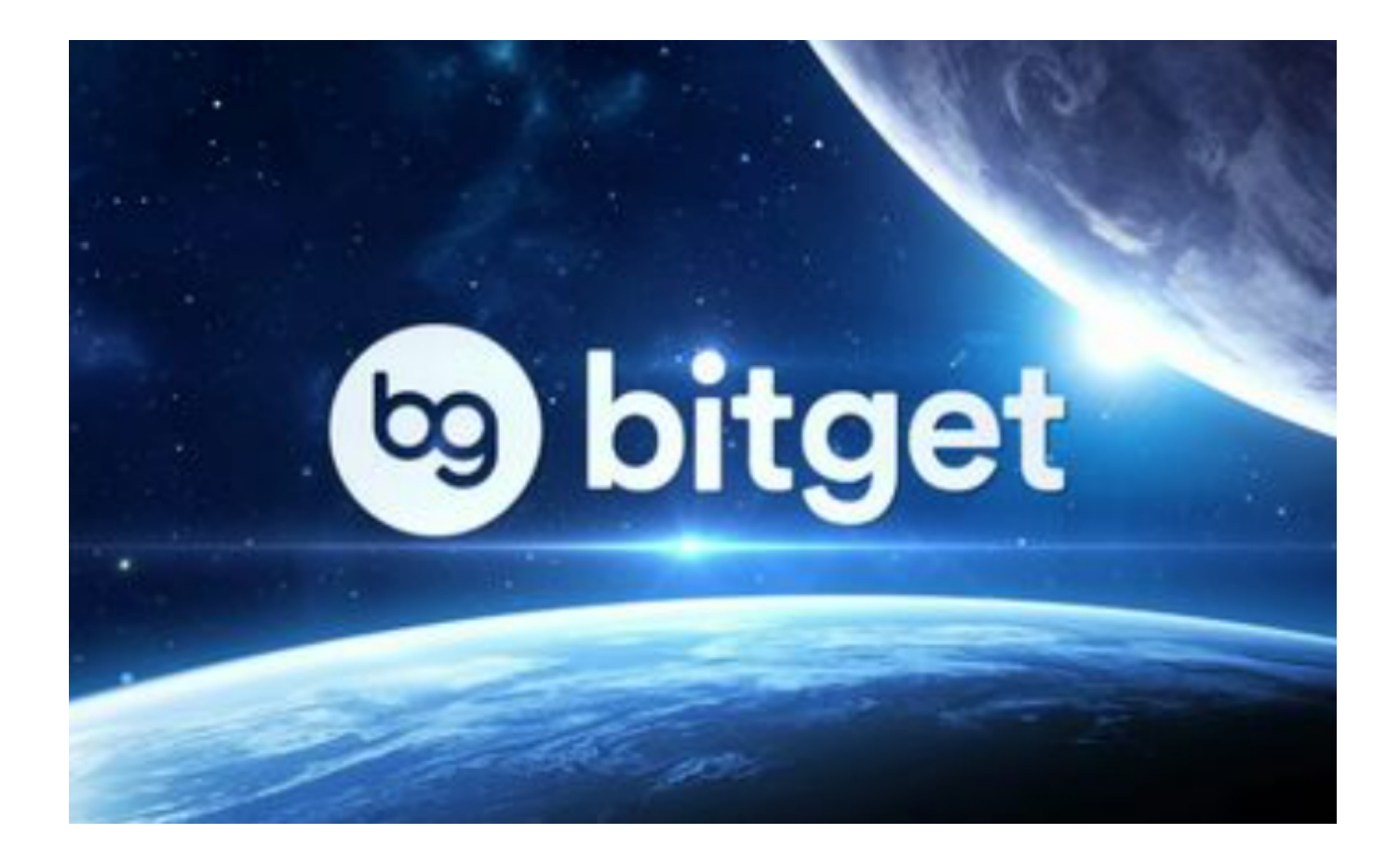

数字货币交易时需要注意以下事项:

风险提示:数字货币交易具有一定的风险,需要谨慎操作,不要盲目跟风,以免造 成不必要的损失。

选择交易平台:选择正规、安全、可信的数字货币交易平台进行交易,避免选择一 些不知名或不可靠的交易平台。

身份验证:在数字货币交易平台上进行交易前,需要进行身份验证,确保账户安全 。

充值和提现:在数字货币交易平台上进行充值和提现时,需要注意充值和提现的方 式、费用和时间等,避免因为不了解规则而造成不必要的损失。

选择交易对:在数字货币交易平台上选择要交易的数字货币交易对时,需要了解交 易对的基本信息、历史价格走势等,避免因为不了解交易对而造成不必要的损失。

下单:在数字货币交易平台上下单时,需要选择合适的交易类型(限价单、市价单等 ),输入正确的交易数量和价格,避免因为操作失误而造成不必要的损失。

行情分析:在数字货币交易平台上进行交易前,需要进行行情分析,了解市场动态 ,避免因为盲目跟风而造成不必要的损失。

安全设置:在数字货币交易平台上进行交易时,需要设置安全密码、谷歌验证等安 全措施,确保账户安全。 需要注意的是,数字货币交易具有一定的风险,需要谨慎 操作,不要盲目跟风,以免造成不必要的损失。

此外,Bitget 交易平台还提供了多种资金管理功能,包括充值、提款、资产查询等 ,方便用户进行资金管理。Bitget 交易平台的使命是成为全球领先的数码货币交易 平台,为用户提供安全、方便及专业的数码货币交易服务。